# **slurm®**  -workload manager

### **Job Submission**

*r* 

sbatch - Submit a batch script for later execution.

srun - Obtain a job allocation (as needed) and execute an

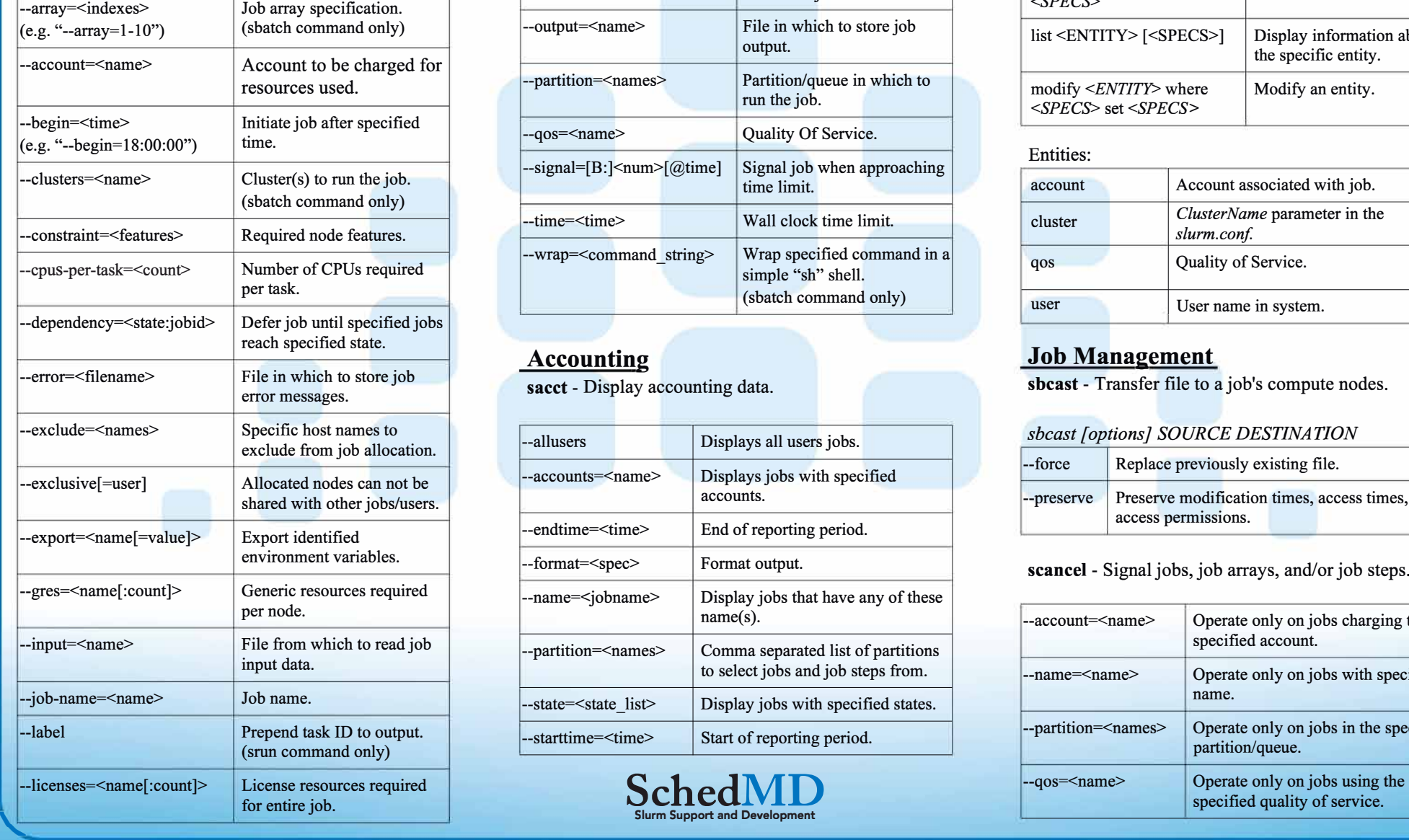

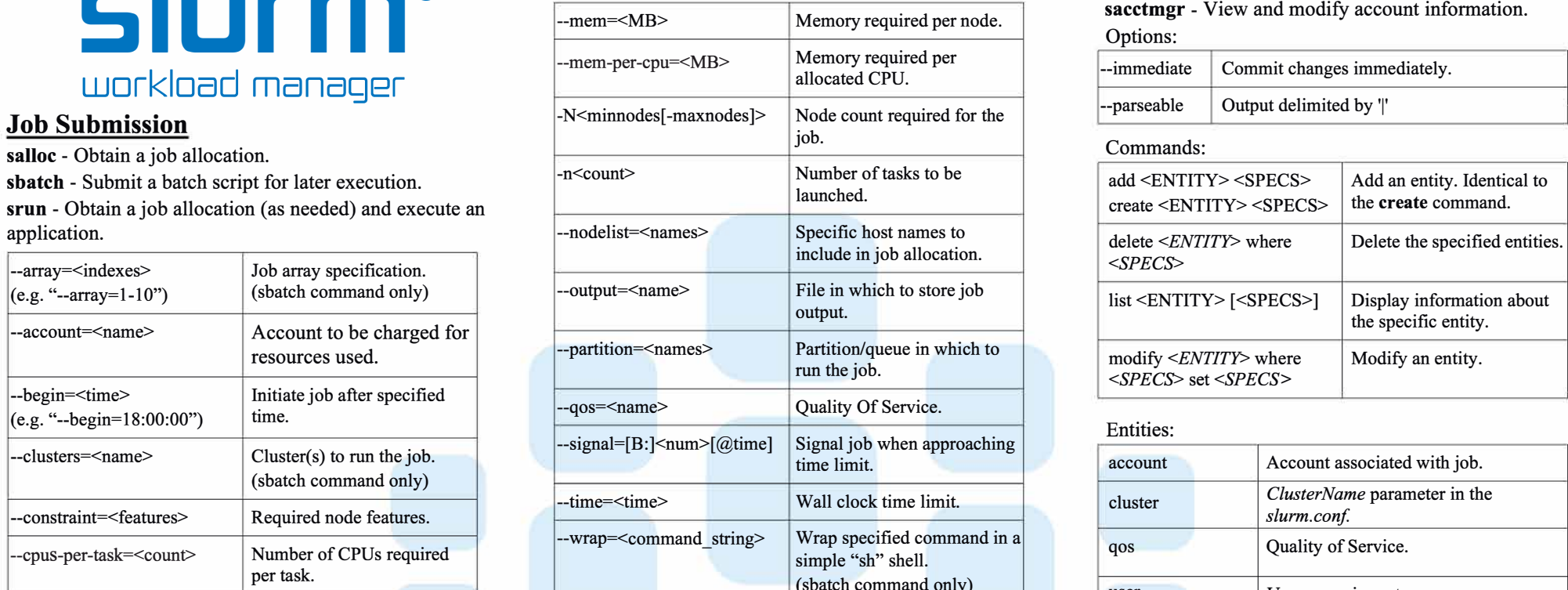

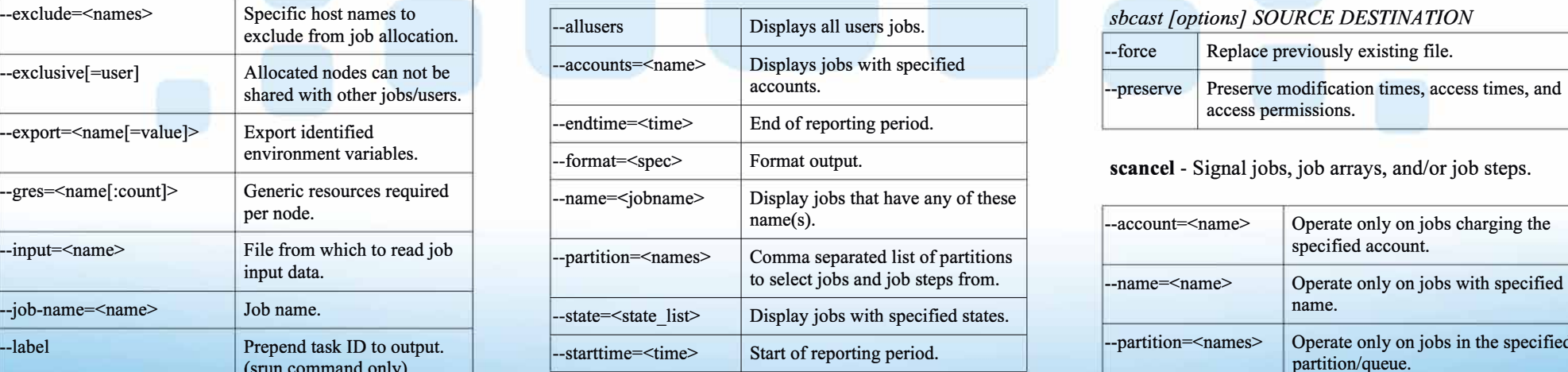

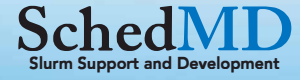

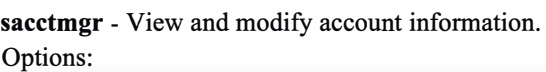

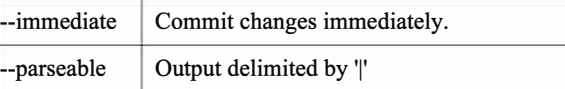

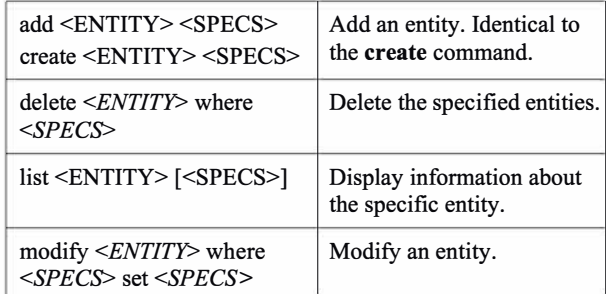

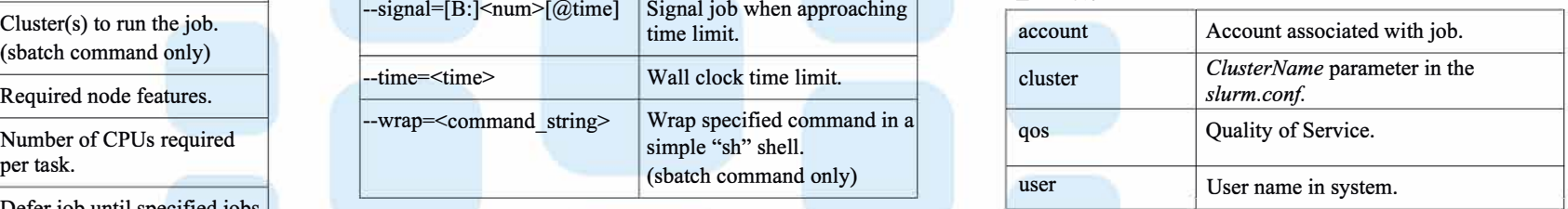

# **Accounting 100 Accounting 100 Accounting 100 Accounting 100 Accounting 100 Accounting 100 Accounting 100 Accounting 100 Accounting 100 Accounting 100 Accounting 100 Accounting 100 Accounting 100 Accounting 100 Accounting**

**sacct** - Display accounting data.  $\blacksquare$  **Sheast** - Transfer file to a job's compute nodes.

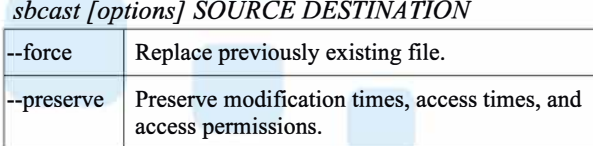

scancel - Signal jobs, job arrays, and/or job steps.

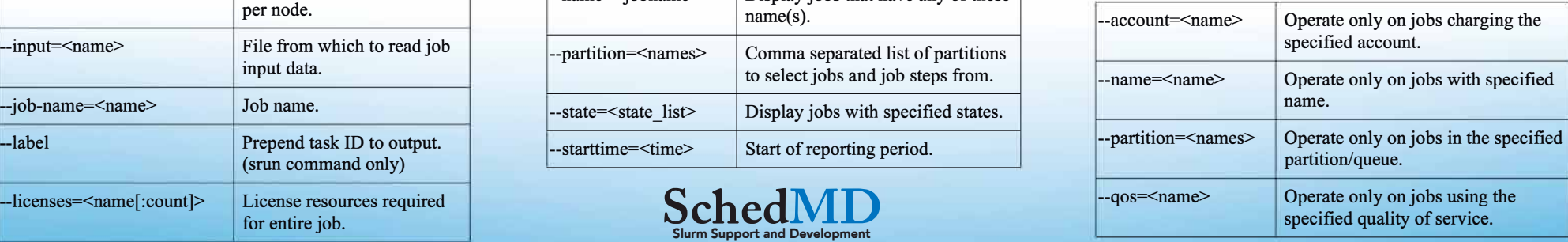

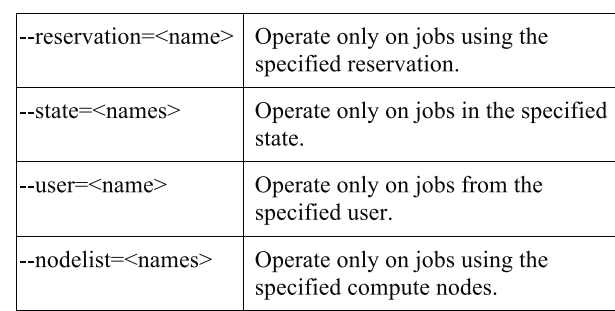

**squeue** - View information about jobs.

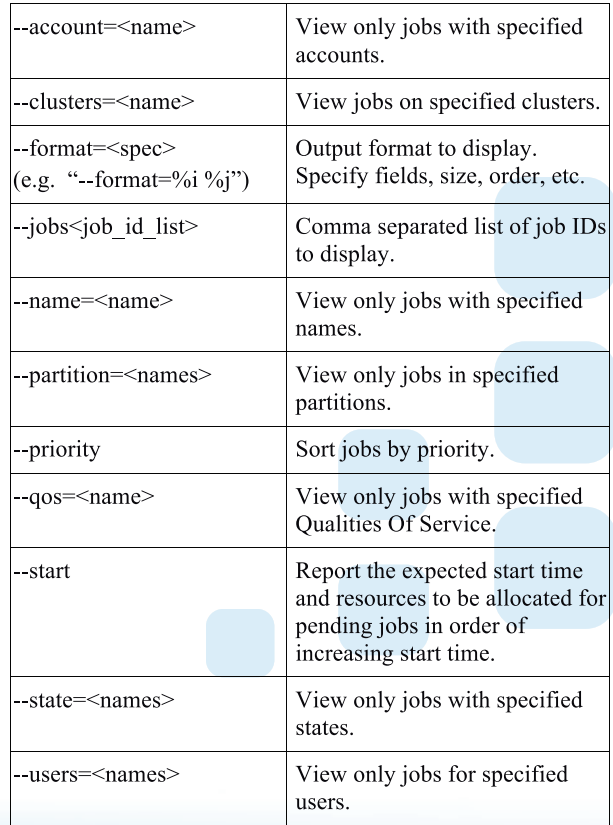

**sinfo** - View information about nodes and partitions.

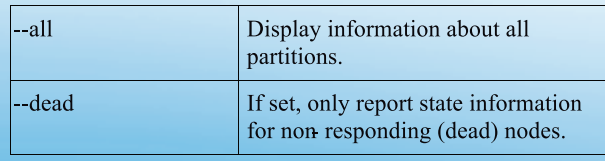

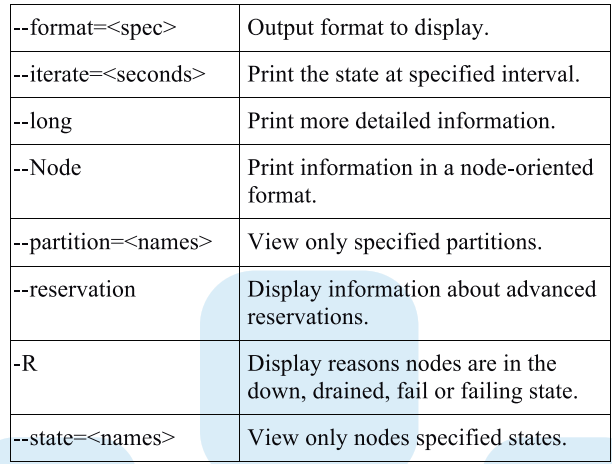

**scontrol** - Used view and modify configuration and state. Also see the **sview** graphical user interface version.

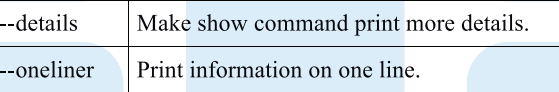

### Commands:

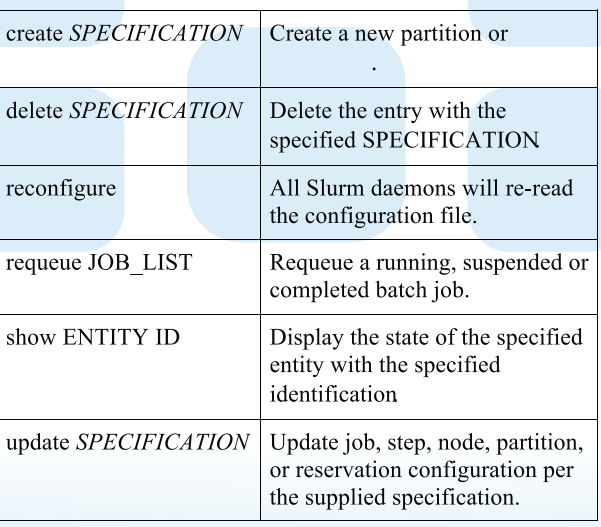

## **Environment Variables**

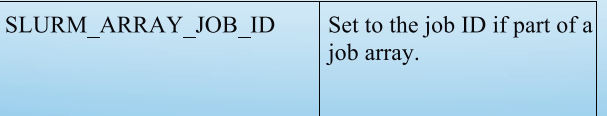

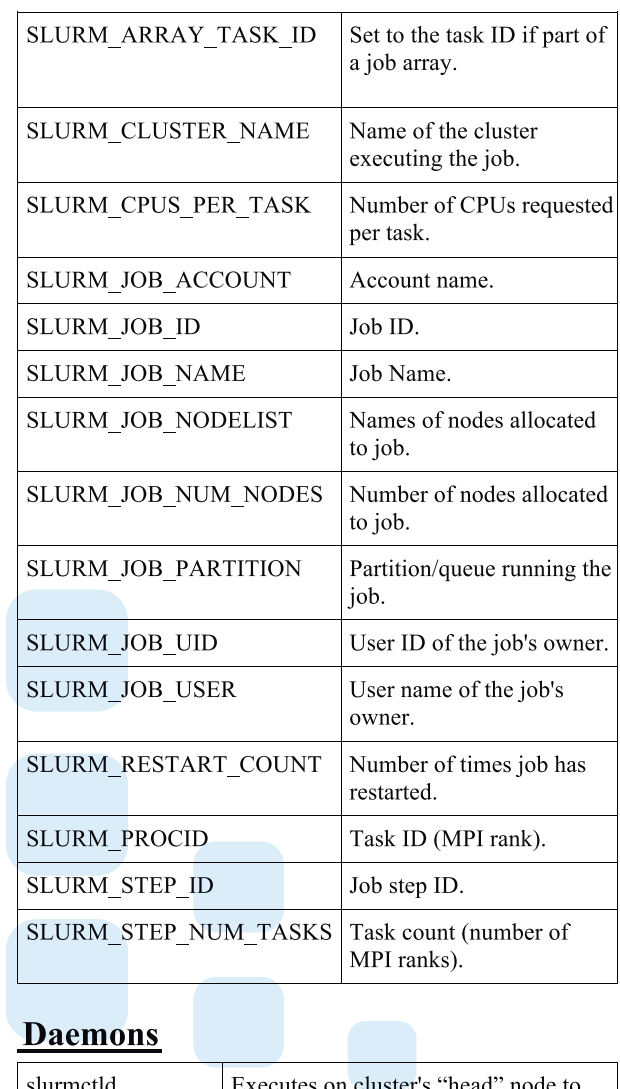

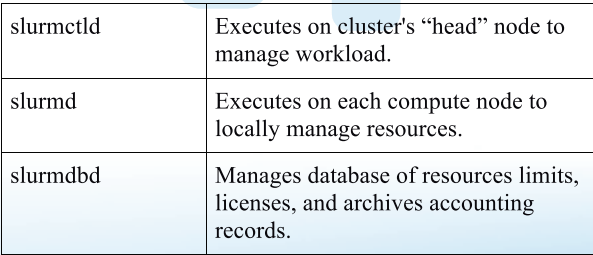

**SchedMD SLUTM**<sup>®</sup> Copyright 2017 SchedMD LLC. All rights reserved.

http://www.schedmd.com